returns a file name writable in  ${\rm VARAMMA\_OD}$ 

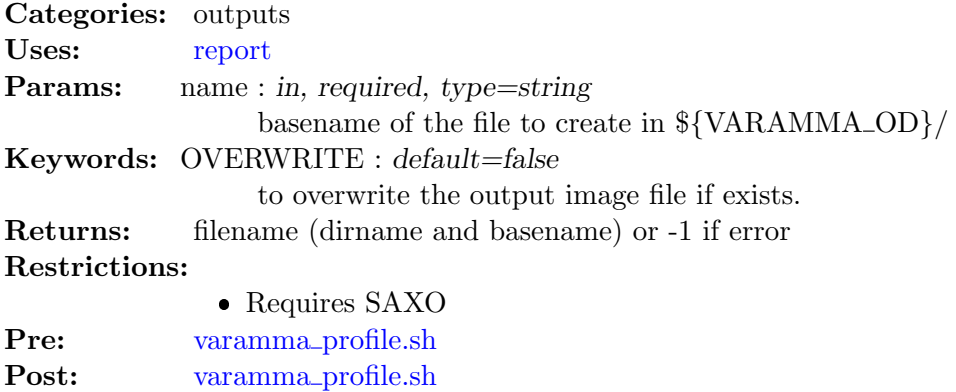

To prepare the production of  $\{\V{ARAMMA_OD}\}\$ figure08.png:

Exdmples: IDL> fullfilename\_out=forout('figure08.png',/OVERWRITE) IDL> print, fullfilename\_out /usr/temp/fplod/varamma\_d/figure08.png

If asked an other time without /OVERWRITE, the file is not anymore writable

```
IDL> fullfilename_out=forout('figure08.png')
IDL> print, fullfilename_out
-1
```
History: • fplod 2008-08-12T15:26:26Z aedon.locean-ipsl.upmc.fr (Darwin) – creation from hovmuller latitude.pro